# **Final Effects Complete Crack For PC [Latest]**

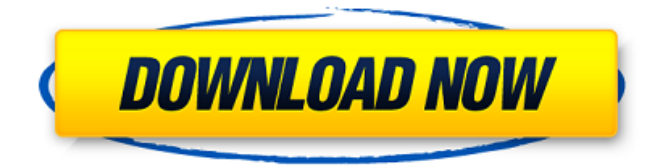

#### **Final Effects Complete Crack +**

Final Effects Complete is a useful and reliable plugin that perfectly integrates within After Effects and Premiere Pro. This unique plugin provides you with various filters that allow you to create unique and stunning looks with just a few simple adjustments. In addition to the effects in motion graphics of today, this plugin offers a wide range of filters to create effects that are usually reserved for 3D graphics. You can apply and undo effects within the timeline, so you will never have to use an external tool like 3D Coat or Cinema 4D. You have the possibility to change the noise reduction, add effects for color correction, and insert auto-animating transitions to your images. Deep Sea Reef Fishing Time Lapse is a powerful and easy to use tool for time lapsing, cataloging, processing and compositing. Deep Sea Reef Fishing Time Lapse Features: User friendly for beginners and experienced video editors alike 12 preset time lapses: choose the duration of your time lapse, whether you want to include/exclude clouds, and adjust the speed of the movement. Easy time lapse guide: learn the basic principles of time lapse and how to time it Take the time lapse to the next level: control the distance of the camera, fit the scene to a blank screen and much more Advanced features: a video editor, a track editor and an action editor will guide you through the process Deep Sea Reef Fishing Time Lapse Support: The Deep Sea Reef Fishing Time Lapse Plugin has been designed for Adobe Premiere Pro. The plugin is also included with this package. Imagina is a 4K video editor. It is a full-featured multifunctional solution that combines all the most important editing tools and technologies used in broadcast and entertainment industry. Imagina is the product of sophisticated development team that adheres to the constant progresses in video editing market. There are a lot of key features that will help you to edit professional videos. Imagina comes with several tools to choose the best tools for you. Imagine is a portable all in one easy to use software to edit video and help you create your own professional video. It can work for both a professional and hobbyist videographers. Whether you are into videography and video editing or simply want to use it for PC gaming videos, Imagine is exactly what you need. It works on Windows, Mac OS and Linux platform. There are many professional editing features within Imagine such as Color Grading, Visual Effects, 4K Video

### **Final Effects Complete Crack**

Filter effects used in motion pictures and TV shows. Unique and stunning looks 7 filter effects (contrast, brightness, color, desaturation, despeckle, grayscale, hue-rotate). Phase-dissolving transition. Correlated audio for 3D. Ability to record all filters and transitions and save them in one file. The ability to copy-paste effects between projects and scenes in a project. The ability to apply filters to animated layers. Equipped with a built-in timeline with many effects. Recognizable and easy-to-use interface. Ability to perform various animations in the timeline. Ability to create a rain effect in just one click and apply it to a scene in just one click. Ability to create a snowstorm in just one click. Ability to change the speed and strength of the snow. Ability to change the number of flakes. Create realistic water effects and create a variety of moods. New filters in Final Effects Complete: Noise filters Despeckle filters Huerotate Color filters Convert filters Desaturate filters Contrast filter Brightness filter Grayscale Live video filters Live video transition Multiple video effects Movie Sequence filters Movie sequence transition Recycle movement effects Recycle movement transition Recycle frame effects Recycle frame transition Lo-fi movie filters Animated Lo-fi movie filters Animated Lo-fi movie transition Lo-fi animated movie transition Screensaver video filters Screensaver video transition Water filter Water transition Rain Filter Rain transition Snow shower Snow animation filters Snow animated filters Snow animated transition Snow filters Slight snow animation filters Slight snow animation transition Snow shower transition Snow transition Storm in rain Storm in rain transition Winter snow transition Winter snow filters Winter snow animation filters Winter snow animation transition Winter snow transition effect Winter snow transition transition Volumetric rain filters Volumetric rain transition Winter snow rain transition Winter snow rain transition Winter snow rain transition effect Automatic plugin Place "Final Effects Complete" in Adobe After Effects Package I can get it from the place you mentioned. I downloaded and installed the trial version from the link you provided and it installed successfully. I could see the dialogue box while activating the trial version, after which I could find it 09e8f5149f

#### **Final Effects Complete Activation [Latest]**

Actions with a lot of work in a small file size Final Effects Complete allows you to create an unlimited number of actions in a single file. The simple but powerful interface The intuitive interface makes it easy to add effects and adjust parameters on your preview preview. Requirements Adobe After Effects CS6 or newer This plugin is compatible with the following versions of the software: Adobe After Effects CS6 or newer: Final Effects Complete requires the core plug-in version 6 or higher. You can download it here. Final Effects Complete works both with the software version CS6 and higher, and the latest free updates of After Effects. Screenshots How to install Final Effects Complete within Adobe After Effects? In order to start using Final Effects Complete plug-in, make sure you have Adobe After Effects installed on your computer. Unzip the.zip file that you downloaded from the plugin developer (If you were downloading the latest version of this plug-in you should have already unzipped it into a folder). Locate your After Effects project where you store your sequences and open it. Your project should open with the already installed and activated version of the Final Effects Complete plug-in. To activate the new plugin click on the Activate button. You can also check if you are currently using the application by selecting the "Certified" icon located in the toolbar. Give it a second to load and you can start using it. What other plugins work within Adobe After Effects? If you are not familiar with the regular workflow of creating After Effects projects, you can learn more about it here. Lifetime Upgrade: This version of the plugin will be periodically updated to support the newest versions of After Effects, so every version of the plug-in will remain compatible with the latest version of After Effects and all the updates that it might receive in the future. Yes, if you have purchased this version of the plug-in you will continue to receive both compatible and compatible updates. FAQ From Adobe After Effects, select Premiere Pro or Motion. Final Effects Complete comes with two versions for Premiere Pro – Standard and Professional. The two versions are exactly the same except for a few details. Final Effects Complete Professional includes the ability to edit and render sequences in 5.1, 7.1, and TrueHD formats. In Adobe

**What's New in the Final Effects Complete?**

Final Effects Complete is a useful and reliable plugin that perfectly integrates within Adobe After Effects and Adobe Premiere Pro. Final Effects Complete provides you with various filters that allow you to create unique and stunning looks with just a few simple adjustments. With the help of the plugin you have the possibility to create full-featured 3D particle effects, change the noise reduction and insert auto-animating transitions to your images. Note: In order to use the application, you need to request a registration key from here. Minimum Requirements: OS: Windows 7 / Vista / XP / 2000 / 98 CPU: Multi-core processor RAM: 8 MB HD: 2 GB You can either download the installer from above, or you can also go to the official Final Effects Complete website for all the latest updates, free plugins, and more! VFXPlugins: Black Magic MiniDVSDVDW 9K Processor Visit the link to get your own 20% off discount! Use the code "VFXP20" At we provide VFX plugins, images, stock footage, Green screen and Toons. In this video we are going to take a detailed look at the VFX Plugins that you can use in your visual effects. B&H, Element14, Amazon are the Vfx Plugins providers you can contact to be a reseller to sell your plugins. www.vfxplugins.com www.vfxpro.com Whats app on facebook on FXPugins Trade icons image stock agency used in video: Image icon ( Music: Aaron "Purple Producer" Seal - Opium ( All of the VFXplugins providers are exclusive providers for VFXPGenerator. In this video we are only look at the Blackmagic MiniDV Processor ( Blackmagic MiniDV Processor 12 Giga 6Gig Transcoded Buffer Share Aloud support for up to 100 channels (24-bit 444Khz) Built in

## **System Requirements For Final Effects Complete:**

Windows 10/8.1 MacOS 10.10.3 SteamOS/Linux/HumbleOS Controls & Instructions: Arrow Keys - Move the player WASD - Move the player X - Jump Z - Crouch V - Aim Down Sights A - Reload L - Switch weapon / drop weapon Space - Toggle Cloak O - Toggle Config Menu E - Teleport back to window If you have any issues or

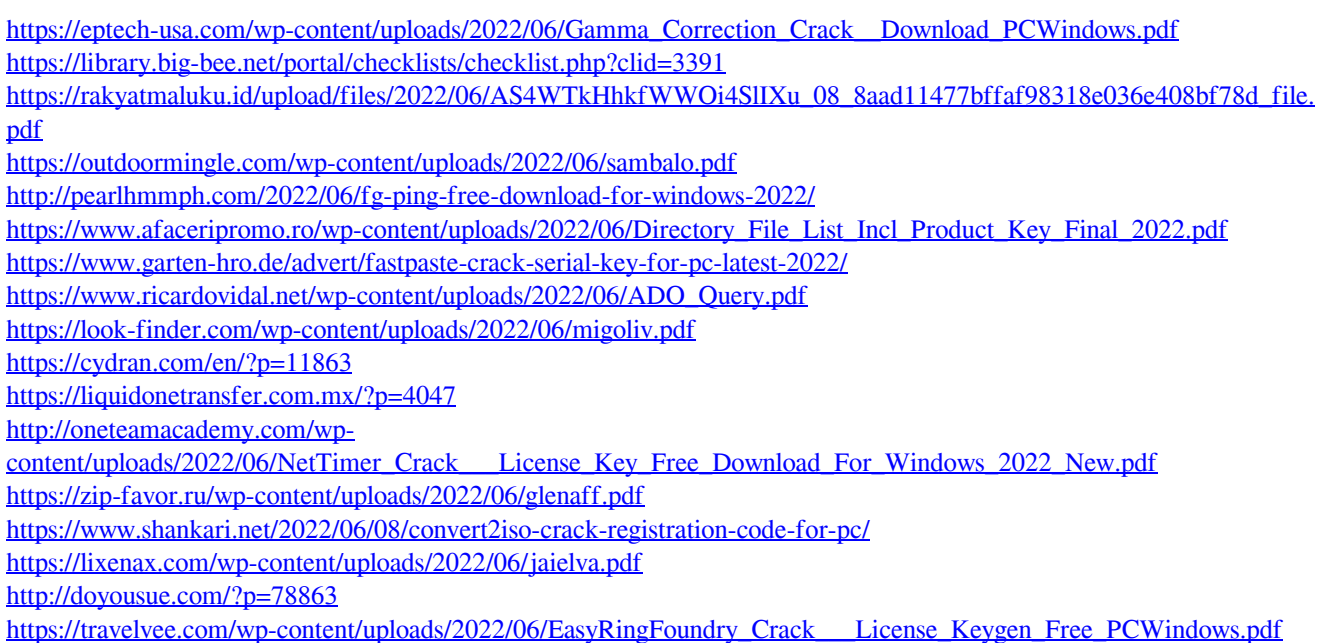

<https://balloonites.com/wp-content/uploads/2022/06/janardi.pdf>

<http://thingsforfitness.com/minitron-crack-serial-key-pc-windows-latest-2022/>

<https://aiplgurugram.com/2022/06/07/ramdebugger-crack-free/>